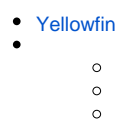

## <span id="page-0-0"></span>Yellowfin

YellowfinYellowfin

YellowfinSQLPDFHTML

YellowfinJavaYellowfin

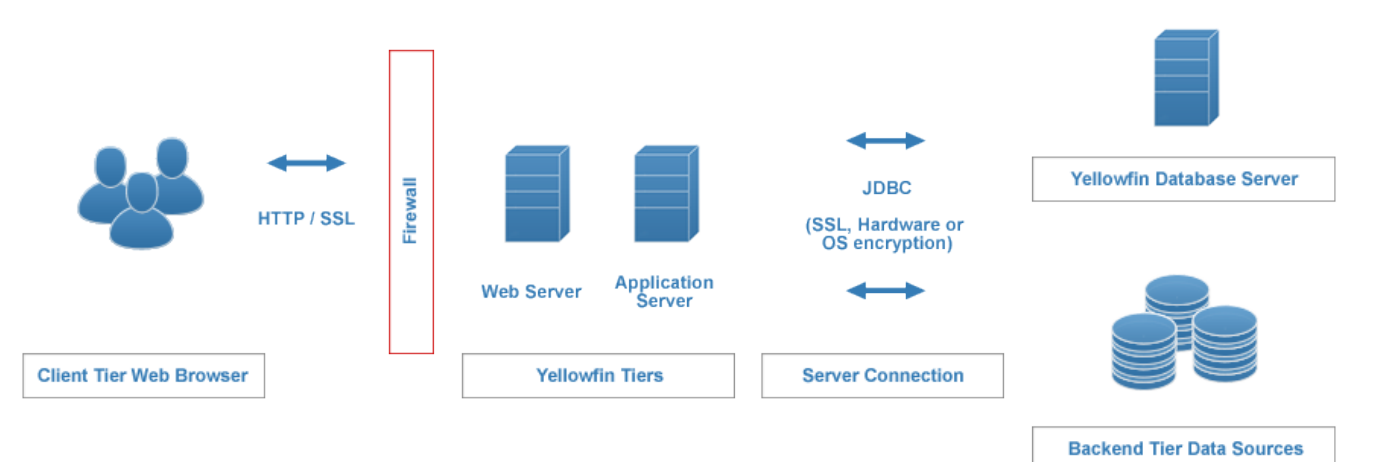

WebYellowfin

- Microsoft® Internet Explorer8
- Firefox
- Chrome
- Opera
- Safari

**Web** - WWWHTMLYellowfinApache Tomcat **Web** - HTMLWebYellowfinApache Tomcat

- YellowfinJDBC 2.0Microsoft® SQL ServerOracleIBM UDBMySQLProgress